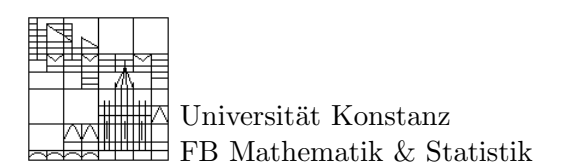

## $\mathbf{M}_{\text{athematik}}$  **e**inüben in  $\mathbf{G}_{\text{ruppen}}$ **a**rbeit Aufgabenblatt 9

## Aufgabe 1: Verstehen – Zuordnen – Aufschreiben

Sei  $f : \mathbb{R} \to \mathbb{R}$  eine reelle Funktion. Können Sie die folgenden Konzepte den Aussagen in Quantorenschreibweise zuordnen?

- 1.  $f$  ist beschränkt.
- 2. f hat eine Sprungstelle.
- 3. f ist nirgends stetig.
- 4. f konvergiert für  $x \to \infty$  und  $x \to -\infty$  gegen 0.

Bilden Sie passende Nummernpaare mit

- 1.  $\exists x \in \mathbb{R} : \exists \epsilon > 0 : \exists s \in \{-1,1\} : \exists \delta > 0 : \forall y \in \mathbb{R}, sx \delta < sy < sx : |f(x) f(y)| > \epsilon$
- 2.  $\exists x \in \mathbb{R} : \exists \epsilon > 0 : \exists \delta > 0 : \forall y \in \mathbb{R}, |x y| < \delta : |f(x) f(y)| > \epsilon$
- 3.  $\exists x \in \mathbb{R} : \exists \epsilon > 0 : \forall \delta > 0 : \forall y \in \mathbb{R}, |x y| < \delta : |f(x) f(y)| < \epsilon$
- 4.  $\forall \epsilon > 0 : \exists \delta > 0 : \forall y \in \mathbb{R}, |y| > \delta : |f(y)| < \epsilon$
- 5.  $\forall x \in \mathbb{R} : \exists \epsilon > 0 : \forall \delta > 0 : \exists y \in \mathbb{R}, |x y| < \delta : |f(x) f(y)| > \epsilon$

Präzisieren Sie folgende Aussagen in Quantorenschreibweise.

- 1. f hat ein Maximum.
- 2. f hat ein lokales Maximum.
- 3. Der Graph von f ist symmetrisch zur y-Achse.
- 4. f ist periodisch.
- 5. f ist linear.
- 6. f hat eine Nullstelle mit Vorzeichenwechsel.

## Aufgabe 2: Wenn aus Folgen Folgen folgen . . .

Erinnern Sie sich, das Zahlenfolgen als Funktionen  $a : \mathbb{N} \to \mathbb{R}$  definiert waren? In der Vorlesung haben wir nun Folgen von Funktionen betrachtet. Im Zusammenspiel können wir also auch über Folgen von Folgen und deren punktweiser bzw. gleichmäßiger Konvergenz sprechen. Zur präzisen Bearbeitung führen wir zunächst die Menge aller reellen Zahlenfolgen  $\mathcal{F}(\mathbb{N}, \mathbb{R})$  ein (das Symbol  $\mathcal{F}(D, E)$  bezeichne wieder die Menge aller Funktionen, die D in E abbilden). Wie sieht ein Element von  $\mathcal{F}(\mathbb{N}, \mathbb{R})$  aus? Bisher haben wir es immer mit  $(a_n)_{n\in\mathbb{N}}$  bezeichnet. Eine Folge von Folgen ist nun nichts anderes als eine Abbildung  $A \in V := \mathcal{F}(\mathbb{N}, \mathcal{F}(\mathbb{N}, \mathbb{R}))$ , die jedem  $m \in \mathbb{N}$  eine Folge  $A(m) = (a_n^{(m)})_{n \in \mathbb{N}}$  zuordnet. Konsequent wäre es, sie mit  $((a^{(m)})_{n \in \mathbb{N}})_{m \in \mathbb{N}}$  zu bezeichnen. Dies ist allerdings keine einheitlich benutzte Notation. Angenehmer ist es hier sicherlich, die Funktionsdarstellung der Folgen. Wir wollen im Folgenden die Menge V etwas genauer unter die Lupe nehmen.

- 1. Zeigen Sie, dass die Menge V einen Vektorraum bildet.
- 2. Zeigen Sie, dass die Menge  $C_p$  der punktweise konvergenten Folgen von Folgen einen Unterraum von V bildet.
- 3. Zeigen Sie, dass  $\lim: C_p \rightarrow V$ eine lineare Abbildung ist.
- 4. Konstruieren Sie einige (nicht langweilige) Elemente von  $C_p$ , die punktweise gegen Null (also gegen die konstante Nullfolge) konvergieren.
- 5. Konstruieren Sie ein Element von  $C_p,$  das nicht gleichmäßig konvergiert.